## <span id="page-0-0"></span>Package 'intRegGOF'

October 13, 2022

<span id="page-0-1"></span>Version 0.85-5

Date 2018-05-21

Title Integrated Regression Goodness of Fit

Author Jorge Luis Ojeda Cabrera <jojeda@unizar.es>

Maintainer Jorge Luis Ojeda Cabrera <jojeda@unizar.es>

Description Performs Goodness of Fit for regression models using Integrated Regression method. Works for several different fitting techniques.

**Depends**  $R$  ( $>= 2.5.0$ ), graphics, stats

License GPL  $(>= 2)$ 

NeedsCompilation yes

Repository CRAN

Date/Publication 2018-05-22 12:28:58 UTC

## R topics documented:

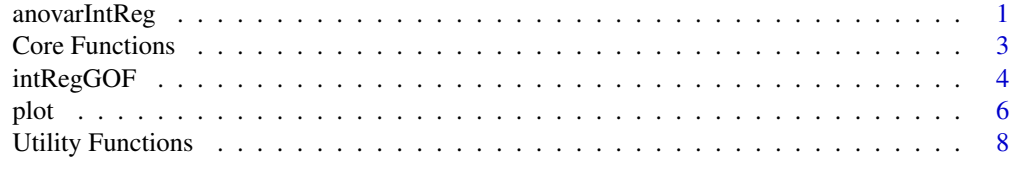

#### **Index** [9](#page-8-0)

anovarIntReg *Integrated Regression Goodness of Fit*

#### Description

Integrated Regression Goodness of Fit to test the adequacy of different model to represent the regression function for a given data.

#### <span id="page-1-0"></span>Usage

```
anovarIntReg(objH0, ..., covars = NULL, B = 499,LINMOD = FALSE, INCREMENTAL = FALSE)
  ## S3 method for class 'anovarIntReg'
print(x, \ldots)
```
#### Arguments

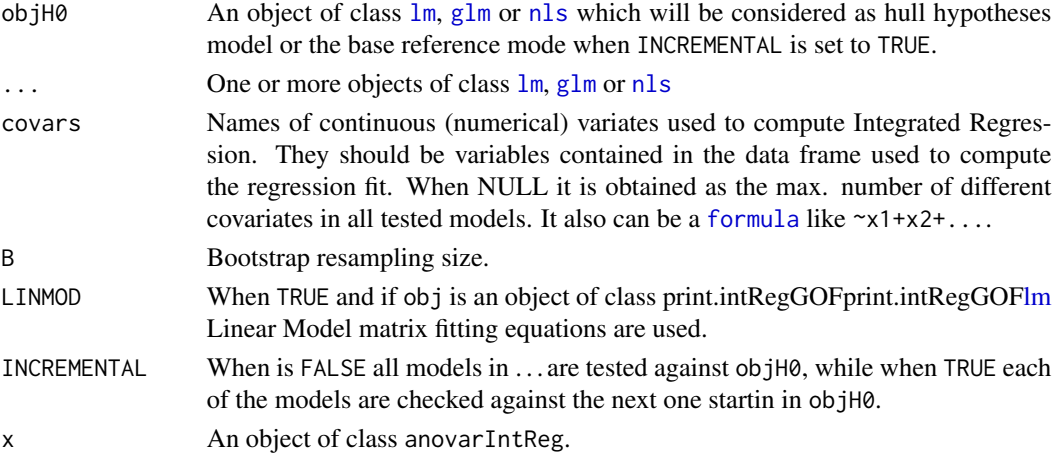

#### Details

This function implements the test

$$
H_0: m \in M_0 \text{ vs } H_1: m \in M_1
$$

for two different models  $M_0$ ,  $M_1$  using the Integrated Regression Goodness of Fit as os done in [intRegGOF](#page-3-1), but instead of the accumulation of the residual of a givem model, in this case, the accumuation of the difference in the fits is considered:

$$
R_n^w(x) = n^{-1/2} \sum_{i=1}^n (\hat{y}_{0i} - \hat{y}_{1i}) I(x_i \le x).
$$

The test statistics considered are \$K\_n\$ and \$W^2\_n\$.

If objH0 and objH1 are  $\text{lm}$  $\text{lm}$  $\text{lm}$ , [glm](#page-0-1) or [nls](#page-0-1) fits for the models in classes  $M_0$  and  $M_1$  respectively, then anovarIntReg(objH0,objH1) computes test  $H_0 : m \in M_0$  vs  $H_1 : m \notin M_1$ . When anovarIntReg(objH0,objH1,...,objHk) is executed (notice that by default INCREMENTAL=FALSE) we obtain a table with the statistics  $K_n$  and  $W_n^2$  and its associated p-values for each of the tests  $H_0: m \in M_0$  vs  $H_i: m \notin M_i$  being  $i = 1, ..., k$ . On the other hand, if the parameter INCREMENTAL is set to TRUE, the command returns the results for the tests  $H_i : m \in M_i$  vs  $H_{i+1}$ :  $m \notin M_{i+1}$  being  $i = 1, ..., k - 1$ .

#### Value

This function returns an object of class anovarIntReg, a matrix like structure whose rows refers to models and columns to statistics and its  $p$ -values. It also has an attribute heading to support printing the object.

#### <span id="page-2-0"></span>**Core Functions** 3

## Note

This method requires more testing, and careful study of the effect of factors (discrete random variables) when fitting the model.

#### Author(s)

Jorge Luis Ojeda Cabrera (<jojeda@unizar.es>).

#### See Also

[lm](#page-0-1), [glm](#page-0-1), [nls](#page-0-1), and [intRegGOF](#page-3-1).

#### Examples

```
n <- 50
d <- data.frame( X1=runif(n),X2=runif(n))
d$Y <- 1 - 2*d$X1 - 5*d$X2 + rnorm(n,sd=.125)
a0 < -1m(Y<sup>1</sup>, d)a1 \leq Im(Y \sim X1, d)a2 <- lm(Y~X1+X2,d)
anovarIntReg(a0,a1,a2,B=50)
anovarIntReg(a0,a1,a2,B=50,INCREMENTAL=TRUE)
```
Core Functions *Utility functions for Integrated Regression Goodness of Fit*

#### Description

Core functions for the computation of the Integrated Regression Goodness of Fit

#### Usage

```
compIntRegProc(y, xord, weig = rep(1, length(y)))
compBootSamp(obj, datLT, B = 999, LINMOD = FALSE)
plotIntRegProc(y, x, weig = rep(1, length(y)), ADD = FALSE, ...)getModelFrame(obj)
getResiduals(obj,type)
```
#### Arguments

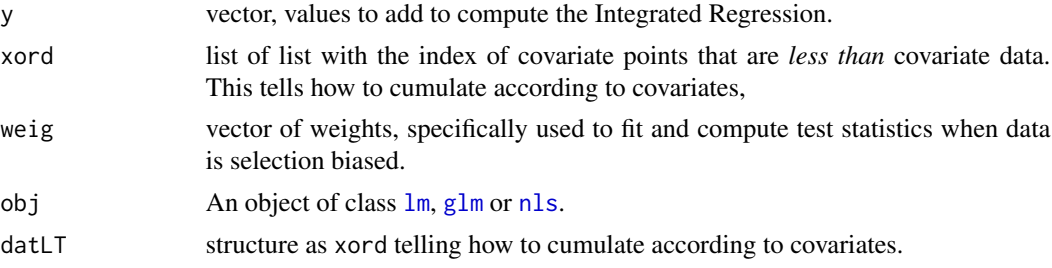

<span id="page-3-0"></span>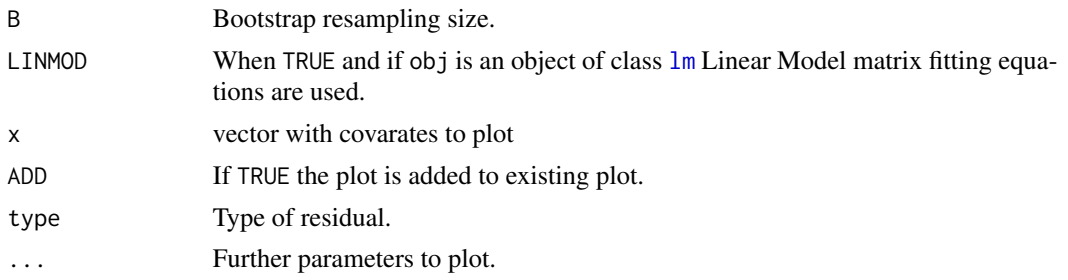

## Details

*...TODO: Each of them computes what in which way*

#### Note

Surely they can better implemented.

## Author(s)

Jorge Luis Ojeda Cabrera (<jojeda@unizar.es>).

<span id="page-3-1"></span>intRegGOF *Integrated Regression Goodness of Fit*

#### Description

Integrated Regression Goodness of Fit to test if a given model is suitable to represent the regression function for a given data.

## Usage

```
intRegGOF(obj, covars = NULL, B = 499, LINMOD = FALSE)## S3 method for class 'intRegGOF'
print(x,...)
```
## Arguments

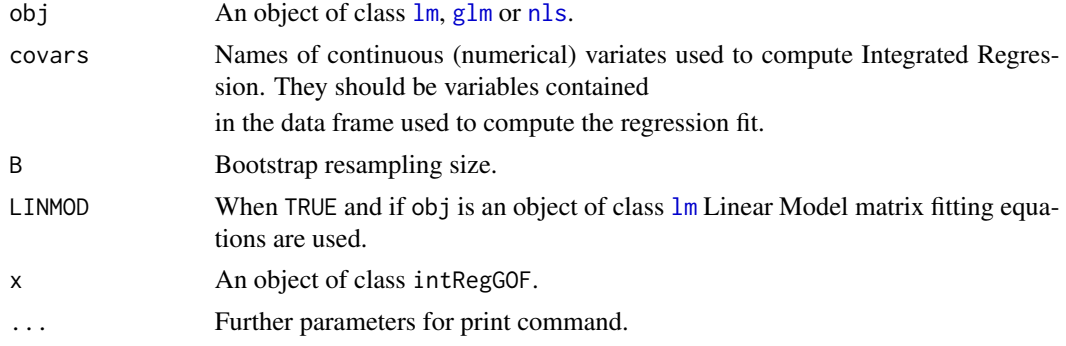

#### intRegGOF 5

#### Details

The Integrated Regression Goodness of Fit technique is introduce in Stute(1997). The main idea is to study the process that results from the cumulation of the residuals up to a given value of the covariates. Once this process is built, different functional over it can be considered to measure the discrepany between the true regression function and its estimation.

The tests that implements this function is

$$
H_0: m \in M \text{ vs } H_1: m \notin M
$$

being  $m$  the regression function, and  $M$  a given class of functions. The statistics considered are

$$
K_n = \sup_{x \in R^d} |R_n^w(x)|
$$
  

$$
W_n^2 = \int_{R^d} R_n^w(z)^2 dF(z).
$$

where  $R_n^w(z)$  is the cumulated residual process:

$$
R_n^w(x) = n^{-1/2} \sum_{i=1}^n (y_i - \hat{y}_i) I(x_i \le x).
$$

As the stochastic behaviour of this cumulated residual process is quite complex, the implementation of the technique is based on resampling techniques. In particular the chosen implementation is based on Wild Bootstrap methods.

The method also handles selection biased data by means of compensation, by means of the weights used to fit the resgression function when computing the cumulated residual process.

At the moment only 'response' type of residuals are considered, jointly with wild bootstrap resampling technique and the result for discrete responses might no be proper.

#### Value

This function returns an object of class intRegGOF, a list which cointains following objects:

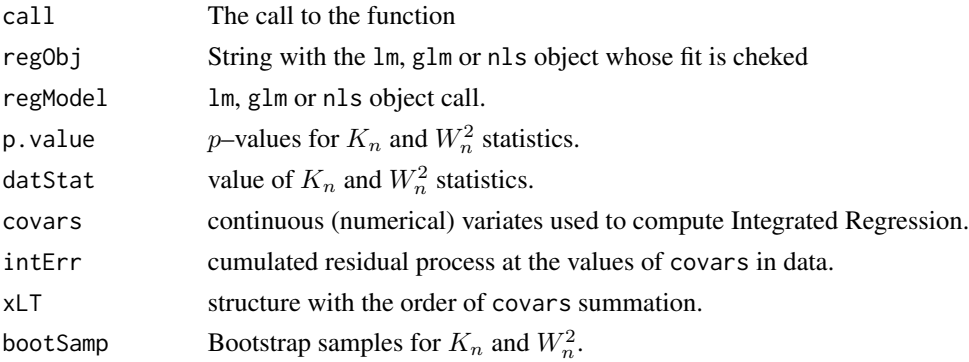

#### Note

This method requires more testing, and careful study of the effect of factors (discrete random variables) when fitting the model.

#### <span id="page-5-0"></span>Author(s)

Jorge Luis Ojeda Cabrera (<jojeda@unizar.es>).

#### References

Stute, W. (1997). *Nonparametric model checks for regression*. Ann. Statist., 25(2), pp. 613–641.

Ojeda, J. L., W. González-Manteiga W. and Cristóbal, J. A *A bootstrap based Model Checking for Selection–Biased data* Reports in Statistics and Operations Research, U. de Santiago de Compostela. Report 07-05 [http://eio.usc.es/eipc1/BASE/BASEMASTER/FORMULARIOS-PHP-DPTO/](http://eio.usc.es/eipc1/BASE/BASEMASTER/FORMULARIOS-PHP-DPTO/REPORTS/447report07_05.pdf) [REPORTS/447report07\\_05.pdf](http://eio.usc.es/eipc1/BASE/BASEMASTER/FORMULARIOS-PHP-DPTO/REPORTS/447report07_05.pdf)

Ojeda, J. L., Cristóbal, J. A., and Alcalá, J. T. (2008). *A bootstrap approach to model checking for linear models under length-biased data*. Ann. Inst. Statist. Math., 60(3), pp. 519–543.

#### See Also

[lm](#page-0-1), [glm](#page-0-1), [nls](#page-0-1) and its methods [summary](#page-0-1), [print](#page-0-1), [plot](#page-5-1), etc...

#### Examples

```
n < -50d <- data.frame( X1=runif(n),X2=runif(n))
d$Y \leftarrow 1 + 2 \star d $X1 + rnorm(n, sd = .125)plot( d )
intRegGOF(lm(Y~X1+X2,d),B=99)
intRegGOF(a <- lm(Y~X1-1,d),B=99)
intRegGOF(a,c("X1","X2"),B=99)
intRegGOF(a,~X2+X1,B=99)
```
<span id="page-5-1"></span>plot *Integrated Regression Goodness of Fit graphical output*

#### Description

Methods to develop model validation and visualization of Integrated Regression Goodness of Fit technique.

#### Usage

```
plotAsIntRegGOF(obj, covar = 1, ADD = FALSE, ...)
pointsAsIntRegGOF(obj,covar=1,...)
linesAsIntRegGOF(obj,covar=1,...)
```
<span id="page-6-0"></span>plot the contract of the contract of the contract of the contract of the contract of the contract of the contract of the contract of the contract of the contract of the contract of the contract of the contract of the contr

#### Arguments

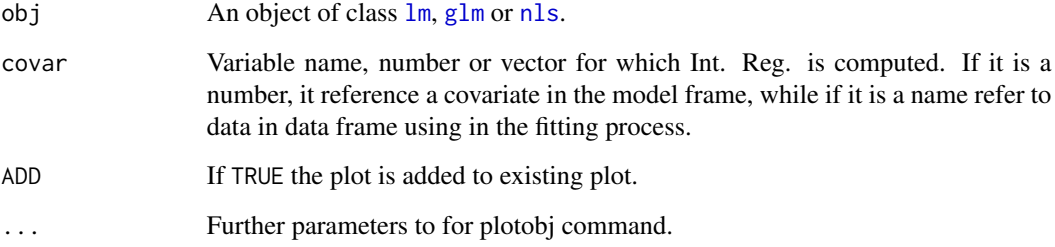

## Details

Currently, the implementation computes the accumulated residual process against a single covariate (covar). When the value of covar is set to 0, the response is used as the variable whose residual are accumulated against.

Notice that if covar is a vector its lenght should be equal to the number of residuals.

#### Note

lm objects that does not have a data parameter set when the call is executed does not work presently when the covar parameter is different than 0.

#### Author(s)

Jorge Luis Ojeda Cabrera (<jojeda@unizar.es>).

#### See Also

[lm](#page-0-1), [glm](#page-0-1), [nls](#page-0-1) its associated [plot](#page-5-1) method and [intRegGOF](#page-3-1).

## Examples

```
n < -50d <- data.frame( X1=runif(n),X2=runif(n))
dSV < -1 + 2*d$X1 + rnorm(n, sd=.125)par(ask=TRUE)
plot( d )
plotAsIntRegGOF(lm(Y~X1+X2,d),covar="X1")
plotAsIntRegGOF(a <- lm(Y~X1-1,d))
plotAsIntRegGOF(a,c("X1"))
plotAsIntRegGOF(a,0)
plotAsIntRegGOF(a,fitted(a))
par(ask=FALSE)
```
<span id="page-7-0"></span>

## Description

Functions that are basic or/and useful for the computation of the Integrated Regression Goodness of Fit

#### Usage

```
getLessThan(x, d)
mvCumSum(x, ord)
mvPartOrd(x1, x2)
getContVar(df, vars = NULL)
getModelCovars(obj)
getModelWeights(obj)
rWildBoot(n)
```
## Arguments

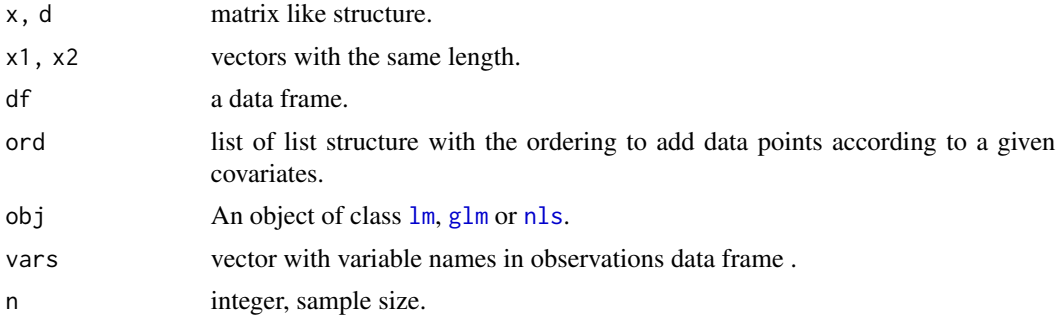

#### Details

*...TODO: Each of them computes what in which way*

## Note

getLessThan can be ceitainly better implemented.

## Author(s)

Jorge Luis Ojeda Cabrera (<jojeda@unizar.es>).

# <span id="page-8-0"></span>Index

```
∗ goodnes of fit
    anovarIntReg, 1
    intRegGOF, 4
    plot, 6
∗ models
    anovarIntReg, 1
    intRegGOF, 4
    plot, 6
∗ nonlinear
    anovarIntReg, 1
    intRegGOF, 4
    plot, 6
∗ regression
    anovarIntReg, 1
    intRegGOF, 4
    plot, 6
anovarIntReg, 1
compBootSamp (Core Functions), 3
compIntRegProc (Core Functions), 3
Core Functions, 3
formula, 2
getContVar (Utility Functions), 8
getLessThan (Utility Functions), 8
getModelCovars (Utility Functions), 8
getModelFrame (Core Functions), 3
getModelWeights (Utility Functions), 8
getResiduals (Core Functions), 3
glm, 2–4, 6–8
intRegGOF, 2, 3, 4, 7
linesAsIntRegGOF (plot), 6
lm, 2–4, 6–8
mvCumSum (Utility Functions), 8
mvPartOrd (Utility Functions), 8
```
## nls, *[2–](#page-1-0)[4](#page-3-0)*, *[6](#page-5-0)[–8](#page-7-0)*

```
plot, 6, 6, 7
plotAsIntRegGOF (plot), 6
plotIntRegProc (Core Functions), 3
pointsAsIntRegGOF (plot), 6
print, 6
print.anovarIntReg (anovarIntReg), 1
print.intRegGOF (intRegGOF), 4
```
rWildBoot *(*Utility Functions*)*, [8](#page-7-0)

summary, *[6](#page-5-0)*

Utility Functions, [8](#page-7-0)